# An Infrastructure for formatting Assignments<sup>∗</sup>

Michael Kohlhase Jacobs University, Bremen <http://kwarc.info/kohlhase>

July 20, 2010

#### Abstract

The assignment packge allows individual course assignment sheets and compond assignment documents using problem files marked up with the problem package.

### Contents

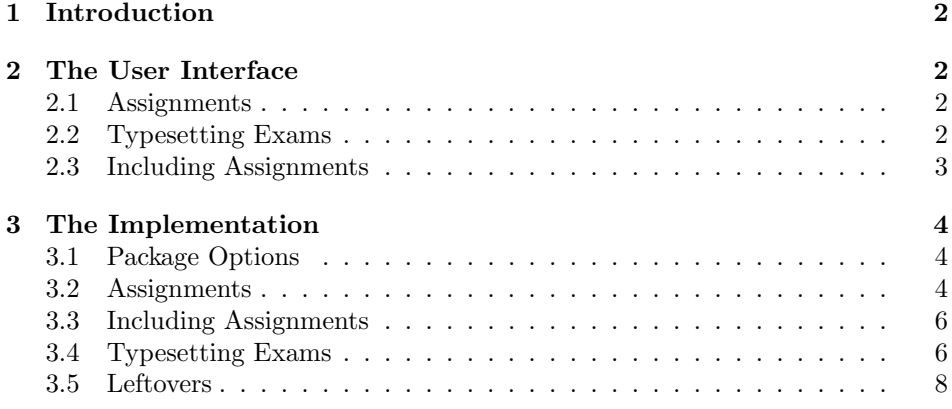

 $*V$ ersion v0.9a (last revised 2010/06/25)

### <span id="page-1-0"></span>1 Introduction

The assignment package supplies an infrastructure that allows to format nicelooking assignment sheets by simply including problems from problem files marked up with the problem package. It is designed to be compatible with problems.sty, and inherits some of the functionality.

### <span id="page-1-1"></span>2 The User Interface

### <span id="page-1-2"></span>2.1 Assignments

assignment This package supplies the assignment environment that groups problems into number assignment sheets. It takes an optional KeyVal argument with the keys number (for the assignment number; if none is given, 1 is assumed as the default or in multi-assignment documents — the ordinal of the  $\text{assignment environment}$ , title title (for the assignment title; this is referenced in the title of the assignment type sheet), type (for the assignment type; e.g. "quiz", or "homework"), given (for given the date the assignment was given), and due (for the date the assignment is due).

due  $\text{Counter}(\text{title})$  can be used to specify the title of the course. It is \CourseTitle usually specified in the driver file.

 $\text{AssignmentType}$  Similarly,  $\text{AssignmentType}$  can be used to specify the default assignment type.

solutions The assignment package takes the options solutions, notes, hints, pts, min, and boxed that are just passed on to the problems package (cf. its documentation for a description of the intended behavior).

#### <span id="page-1-3"></span>2.2 Typesetting Exams

multiple Furthermore, the assignment package takes the option multiple that allows to combine multiple assigment sheets into a compound document (the assignment sheets are treated as section, there is a table of contents, etc.).

test Finally, there is the option test that modifies the behavior to facilitate formatting tests. Only in test mode, the macros \testspace, \testnewpage, and \testemptypage have an effect: they generate space for the students to solve the given problems. Thus they can be left in the LAT<sub>EX</sub> source.

\testspace \testspace takes an argument that expands to a dimension, and leaves ver- \testnewpage tical space accordingly. \testnewpage makes a new page in test mode, and \testemptypage \testemptypage generates an empty page with the cautionary message that this page was intentionally left empty.

\testheading Finally, the \testheading takes a keyword argument where the keys duation specifies a string that specifies the duration of the test, min specifies the equivalent in number of minutes, and reqpts the points that are required for a perfect grade.

notes

hints pts min boxed

\testheading{duration=one hour,min=60,reqpts=27}

formats to

NAME:

### MATRICULATION NUMBER:

### You have one hour(sharp) for the test;

Write the solutions to the sheet.

The scheduled time for solving this exam is 58 minutes, leaving you 2 minutes for revising your exam.

You can reach 30 points if you solve all problems. You will only need 27 points for a perfect score, i.e. 3 points are bonus points.

### Different problems test different skills and knowledge, so do not get stuck on one problem.

|         | To be used for grading, do not write here |  |     |     |     |     |     |     |       |
|---------|-------------------------------------------|--|-----|-----|-----|-----|-----|-----|-------|
| prob.   |                                           |  | 2.2 | 2.3 | 3.1 | 3.2 | 3.3 | Sum | grade |
| total   |                                           |  |     |     |     |     |     | 30  |       |
| reached |                                           |  |     |     |     |     |     |     |       |
|         |                                           |  |     |     |     |     |     |     |       |
|         |                                           |  |     |     |     |     |     |     |       |

Example 1: A generated test heading.

### <span id="page-2-0"></span>2.3 Including Assignments

type given

due

\includeassignment The \includeassignment macro can be used to include an assignment from another file. It takes an optional KeyVal argument and a second argument which is a path to the file containing the problem (the macro assumes that there is number only one assignment environment in the included file). The keys number, title, title type,given, and due are just as for the assignment environment and (if given) overwrite the ones specified in the assignment environment in the included file.

### <span id="page-3-0"></span>3 The Implementation

### <span id="page-3-1"></span>3.1 Package Options

The first step is to declare (a few) package options that handle whether certain information is printed or not. Some come with their own conditionals that are set by the options, the rest is just passed on to the problems package.

```
1 \langle *package \rangle2 \newif\iftest\testfalse
3 \newif\ifsolutions\solutionsfalse
4 \DeclareOption{test}{\testtrue\solutionsfalse}
5 \newif\ifmultiple\multiplefalse
6 \DeclareOption{multiple}{\multipletrue}
7 \DeclareOption*{\PassOptionsToPackage{\CurrentOption}{problem}}
8 \ProcessOptions
9 \langle/package\rangle
```
Then we make sure that the necessary packages are loaded (in the right versions).

```
10 \langle *package \rangle
```

```
11 \RequirePackage{keyval}[1997/11/10]
```

```
12 \RequirePackage{problem}
```
13  $\langle$ /package $\rangle$ 

Here comes the equivalent header information for LaTeXML, we also initialize the package inclusions. Since LaTeXML does not handle options yet, we have nothing to do.

```
14 (*ltxml)
15 # -*- CPERL -*-
16 package LaTeXML::Package::Pool;
17 use strict;
18 use LaTeXML::Package;
19 RequirePackage('problem');
20 \langle/ltxml\rangle
```
Then we register the namespace of the requirements ontology

```
21 (*ltxml)
```

```
22 RegisterNamespace('assig'=>"http://omdoc.org/ontology/assignments#");
23 RegisterDocumentNamespace('assig'=>"http://omdoc.org/ontology/assignments#");
24 \langle/ltxml\rangle
```
#### <span id="page-3-2"></span>3.2 Assignments

We will prepare the keyval support for the assignment environment.

```
25 (*package)
26 \omdaddkey{assig}{number}
27 \omdaddkey{assig}{title}
28 \omdaddkey{assig}{type}
29 \omdaddkey{assig}{given}
30 \omdaddkey{assig}{due}
31 \langle/package\rangle
```
The next macro just sets the internal token register to the intended string.

```
32 (*package)
```

```
33 \def\AssignmentType#1{\gdef\assig@default@type{#1}}
```
- 34 \def\assig@default@type{Assignment}
- $35 \langle$ /package $\rangle$
- 36 (\*ltxml)
- $37 \langle$ /ltxml $\rangle$

The next three macros are intermediate functions that handle the case gracefully, where the respective token registers are undefined.

```
38 (*package)
```

```
39 \def\Assig@Type{\ifx\assig@type\@empty\assig@default@type\else\assig@type\fi}
40 \def\Assig@Title{\ifx\assig@title\@empty\else\assig@title~\fi}
```
The \given@due macro prints information about the given and due status of the assignment. Its arguments specify the brackets.

```
41 \def\given@due#1#2{%
42\ifx\assig@given\@empty\else\ifx\assig@due\@empty\else{#1}\fi\fi%
43 \ifx\assig@given\@empty\else{Given {\assig@given}}\fi%
44 \ifx\assig@given\@empty\else\ifx\assig@due\@empty\else{, }\fi\fi%
45 \ifx\assig@due\@empty\else{Due {\assig@due}}\fi%
46 \ifx\assig@given\@empty\else{\ifx\assig@due\@empty\else{#2}\fi}\fi}
47 \langle/package\rangle
```
With them, we can define the central assignment environment. This has two forms (separated by \ifmultiple) in one we make a title block for an assignment sheet, and in the other we make a section heading and add it to the table of contents.

#### assignment

```
48 (*package)
49 \newenvironment{assignment}[1][]% keyval args
50 {\omdsetkeys{assig}{#1}% collect the keys and correct them from the outside
51 \@ifundefined{incl@assig@title}{}{\def\assig@title{\incl@assig@title}}
52 \@ifundefined{incl@assig@type}{}{\def\assig@type{\incl@assig@type}}
53 \@ifundefined{incl@assig@num}{}{\def\assig@num{\incl@assig@num}}
54 \@ifundefined{incl@assig@due}{}{\def\assig@due{\incl@assig@due}}
55 \@ifundefined{incl@assig@given}{}{\def\assig@given{\incl@assig@given}}
56 \@ifundefined{assig@num}{\stepcounter{section}}%
57 {\setcounter{section}{\assig@num}\setcounter{problem}{0}}
58 \ifmultiple%
59 \section*{\Assig@Type~\arabic{section}:~\Assig@Title\given@due{\\(})}
60 \addcontentsline{toc}{section}{\Assig@Type~{\arabic{section}}:~\Assig@Title}
61 \else
62 \begin{center}
63 \Large\Course@Title\\
64 {\bf{\Assig@Type}~{\arabic{section}}:~\Assig@Title\strut\\\large{\given@due()}}
65 \end{center}
66 \fi%ifmultiple
```

```
67 }{}
68 \langle /package\rangle69 (*ltxml)
70 DefEnvironment('{assignment} OptionalKeyVals:assig',
71 "<omdoc:omgroup ?&KeyVal(#1,'id')(xml:id='&KeyVal(#1,'id')')() "
72 . "assig:dummy='for the namespace'"
73 . "?#locator(stex:srcref='#locator')()>"
74 . "<omdoc:metadata ?#locator(stex:srcref='#locator')()>"
75 . "<dc:title ?#locator(stex:srcref='#locator')()>"
76 . "Assignment ?&KeyVal(#1,'num')(&KeyVal(#1,'num').)()"
77 . "?&KeyVal(#1,'title')((&KeyVal(#1,'title')))"
78 . "</dc:title>"
79 . "?&KeyVal(#1,'given')(<omdoc:meta property='assig:given'>&KeyVal(#1,'given')</omdoc:meta
80 . "?&KeyVal(#1,'due')(<omdoc:meta property='assig:due'>&KeyVal(#1,'due')</omdoc:meta>)()"
81 . "?&KeyVal(#1,'pts')(<omdoc:meta property='assig:pts'>&KeyVal(#1,'pts')</omdoc:meta>)()"
82 . "</omdoc:metadata>"
83 . "#body"
84 ."</omdoc:omgroup>\n");
85 \langle/ltxml\rangle
```
#### <span id="page-5-0"></span>3.3 Including Assignments

The next command is essentially a glorified \include statement, it just sets some internal macros first that overwrite the local points,

```
86 \langle *package \rangle87 \define@key{incl@assig}{number}{\def\incl@assig@num{#1}}
88 \define@key{incl@assig}{title}{\def\incl@assig@title{#1}}
89 \define@key{incl@assig}{type}{\def\incl@assig@type{#1}}
90 \define@key{incl@assig}{given}{\def\incl@assig@given{#1}}
91 \define@key{incl@assig}{due}{\def\incl@assig@due{#1}}
92 \newcommand{\includeassignment}[2][]{\bgroup\setkeys{incl@assig}{#1}\include{#2}\egroup}
93 \langle/package\rangle94 \langle *ltxml\rangle95 DefMacro('\includeassignment [] \}','\input{#2}');
96 (/ltxml)
97 \langle *package \rangle98 \def\CourseTitle#1{\gdef\Course@Title{#1}}
99 \langle/package\rangle100 \langle *|txml\rangle101 DefConstructor('\CourseTitle{}','');
102 \langle/ltxml\rangle
```
## <span id="page-5-1"></span>3.4 Typesetting Exams

```
103 \langle *package \rangle
```

```
104 \omdaddkey{testheading}{min}
```

```
105 \omdaddkey{testheading}{duration}
```

```
106 \omdaddkey{testheading}{reqpts}
```

```
107 \def\testheading#1{\omdsetkeys{testheading}{#1}
          108 {\noindent\large NAME: \\[1ex] MATRICULATION NUMBER:\\[2ex]
          109 {\textbf{You have
          110 \ifx\test@heading@duration\@empty\testheading@min minutes\else\testheading@duration\fi
          111 (sharp) for the test}};\\ Write the solutions to the sheet.}\par\noindent
          112
          113 \newcount\check@time\check@time=\testheading@min
          114 \advance\check@time by -\theassignment@totalmin
          115 The scheduled time for solving this exam is {\theassignment@totalmin} minutes,
          116 leaving you {\the\check@time} minutes for revising your exam.
          117
          118 \newcount\bonus@pts\bonus@pts=\theassignment@totalpts
          119 \advance\bonus@pts by -\testheading@reqpts
          120 You can reach {\theassignment@totalpts} points if you solve all problems. You will only need
          121 {\testheading@reqpts} points for a perfect score, i.e.\ {\the\bonus@pts} points are
          122 bonus points. \vfill
          123 \begin{center}
          124 {\Large\em
          125 % You have ample time, so take it slow and avoid rushing to mistakes!\\[2ex]
          126 Different problems test different skills and knowledge, so do not get stuck on
          127 one problem.}\vfill\par\correction@table
          128 \end{center}\newpage}
          129 \langle/package\rangle130 (*ltxml)
          131 DefConstructor('\testheading{}','');
          132 \langle/ltxml\rangle133 \langle *package \rangle134 \def\testspace#1{\iftest\vspace*{#1}\fi}
          135 \def\testnewpage{\iftest\newpage\fi}
          136 \def\testemptypage{\iftest\begin{center}This page was intentionally left
          137 blank for extra space\end{center}\vfill\eject\else\fi}
          138 \langle/package\rangle139 (*ltxml)
          140 DefConstructor('\testspace{}','');
          141 DefConstructor('\testnewpage','');
          142 DefConstructor('\testemptypage','');
          143 \langle/ltxml\rangle\@problem This macro acts on a problem's record in the *.aux file. Here we redefine it to
           generate the correction table.
          144 \langle *package \rangle145 \def\@problem#1#2#3{\stepcounter{assignment@probs}
          146 \def\@test{#2}\ifx\@test\@empty\else\addtocounter{assignment@totalpts}{#2}\fi
          147 \def\@test{#3}\ifx\@test\@empty\else\addtocounter{assignment@totalmin}{#3}\fi
          148 \xdef\correction@probs{\correction@probs & #1}%
          149 \xdef\correction@pts{\correction@pts & #2}
          150 \xdef\correction@reached{\correction@reached &}}
          151 \langle/package\rangle
```
\correction@table This macro generates the correction table

```
152 (*package)
153 \newcounter{assignment@probs}
154 \newcounter{assignment@totalpts}
155 \newcounter{assignment@totalmin}
156 \def\correction@probs{prob.}%
157 \def\correction@pts{total}%
158 \def\correction@reached{reached}%
159 \stepcounter{assignment@probs}
160 \def\correction@table{\begin{tabular}{|1|*{\theassignment@probs}{c|}|p{3cm}|}\hline%
161 &\multicolumn{\theassignment@probs}{c||}%
162 {\footnotesize To be used for grading, do not write here} &\\\hline
163 \correction@probs & Sum & grade\\\hline
164 \correction@pts &\theassignment@totalpts & \strut\hspace{3cm}\strut\\\hline
165 \correction@reached & & \\[.7cm]\hline
166 \end{tabular}}
167 \langle/package\rangle
```
#### <span id="page-7-0"></span>3.5 Leftovers

at some point, we may want to reactivate the logos font, then we use

```
here we define the logos that characterize the assignment
\font\bierfont=../assignments/bierglas
\font\denkerfont=../assignments/denker
\font\uhrfont=../assignments/uhr
\font\warnschildfont=../assignments/achtung
```

```
\def\bierglas{{\bierfont\char65}}
\def\denker{{\denkerfont\char65}}
\def\uhr{{\uhrfont\char65}}
\def\warnschild{{\warnschildfont\char 65}}
\def\hardA{\warnschild}
\def\longA{\uhr}
\def\thinkA{\denker}
\def\discussA{\bierglas}
```
Finally, we need to terminate the file with a success mark for perl. 168  $\langle$ ltxml $\rangle$ 1;